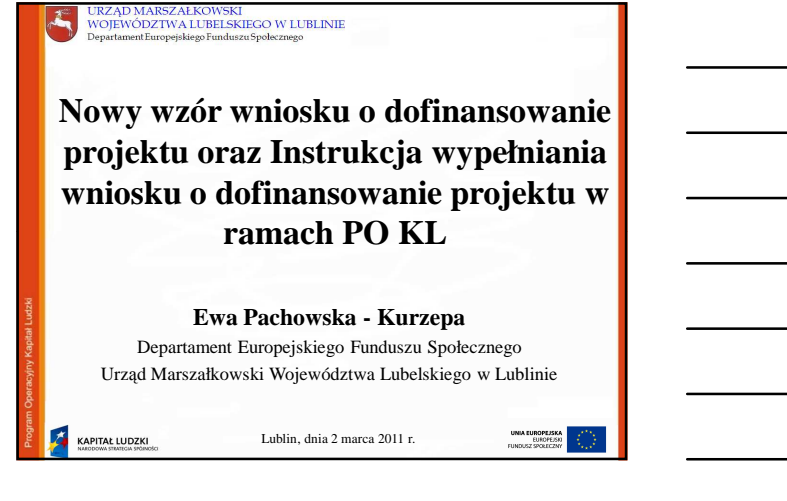

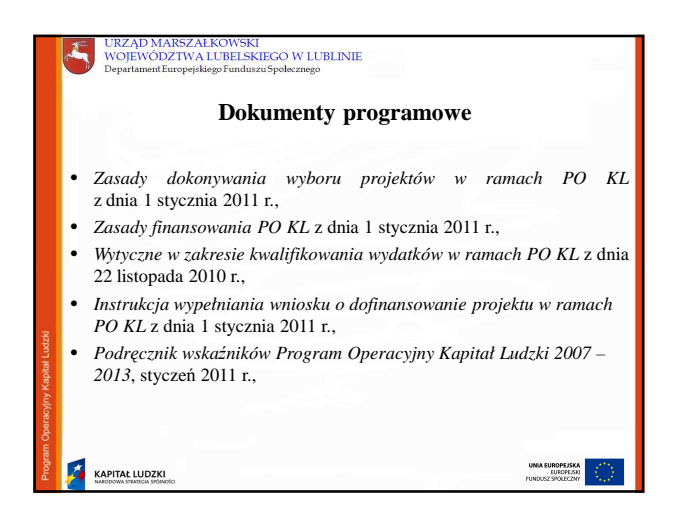

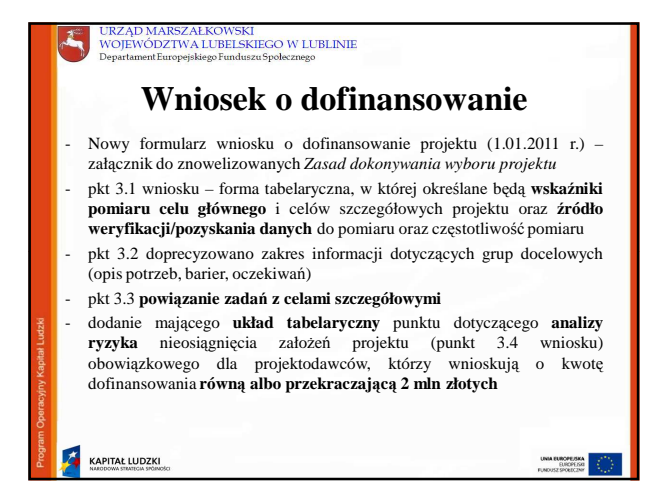

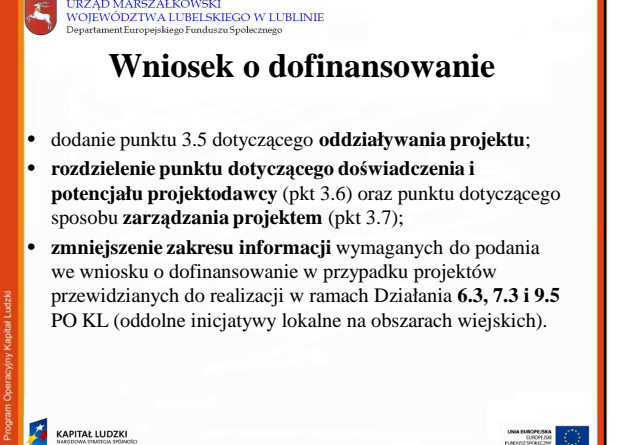

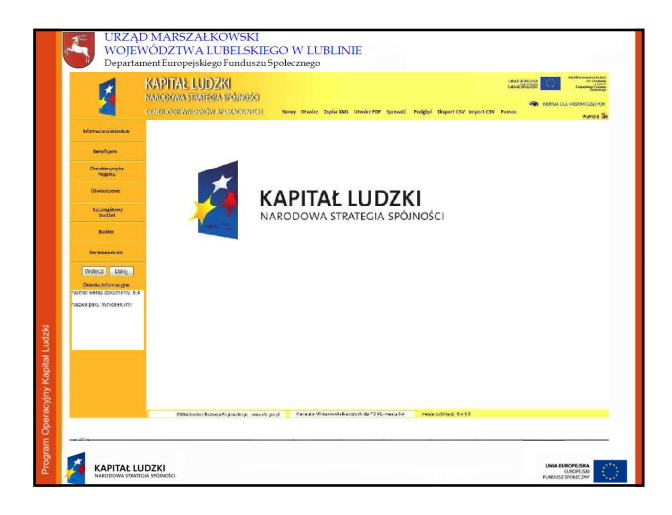

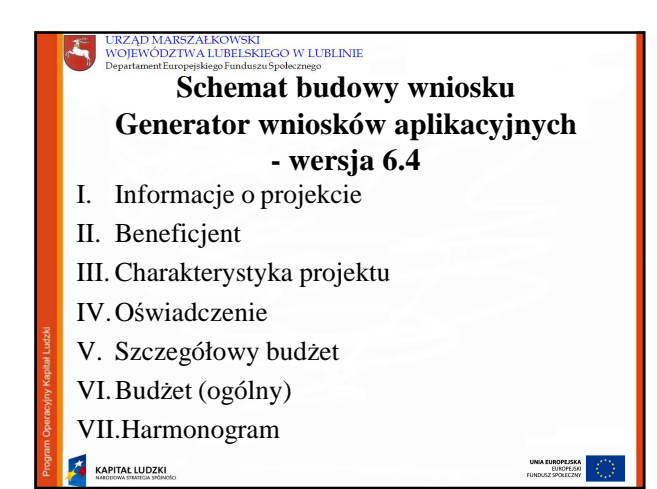

Limity **znaków**<br>których wnioskowana kwota dofinansowania wynosi

- **▶** projekty standardowe, których wnioskowana kwota dofinansowania wynosi **poniżej 2 mln zł 20 000 znaków;**
- projekty standardowe, których wnioskowana kwota dofinansowania **jest równa albo przekracza 2 mln zł - 20 000 + 5 000** na pkt 3.4 wniosku Ryzyko nieosiągnięcia założeń projektu;
- $\triangleright$  projekty standardowe przewidziane do realizacji w partnerstwie i projekty współpracy ponadnarodowej wdrażane w ramach Działań/Poddziałań PO KL, których wnioskowana kwota dofinansowania wynosi poniżej 2 mln zł -**25 000 znaków;**
- projekty standardowe przewidziane do realizacji w partnerstwie i projekty współpracy ponadnarodowej wdraŜane w ramach Działań/Poddziałań PO KL, których wnioskowana kwota dofinansowania **jest równa albo przekracza 2 mln zł 25 000 + 5 000** na pkt 3.4 wniosku Ryzyko nieosiągnięcia założeń projektu;
- projekty innowacyjne (niezależnie od wysokości wnioskowanej kwoty dofinansowania) **30 000 + 5 000** na pkt 3.4 wniosku Ryzyko nieosiągnięcia założeń projektu; UNIA EUROPEJSKA<br>EUROPEJSKI<br>FUNDUSZ SPOŁECZNY
- **KAPITAŁ LUDZKI**

# URZĄD MARSZAŁKOWSKI<br>WOJEWÓDZTWA LUBELSKIEGO W LUBLINIE **Informacje o projekcie**

**Nale**Ŝ**y zacz**ąć **wypełnianie wniosku o dofinansowanie od cz**ęś**ci I wniosku - Informacje o projekcie.**

- aby uaktywnić listy słownikowe w części III wniosku konieczne jest wybranie Priorytetu **pkt 1.1** oraz Działania **pkt** 1.2 (należy wybrać właściwą opcję z listy rozwijanej)
- bez wybrania Działania niemożliwy jest wybór Poddziałania pkt **1.3**
- wybór odpowiedniego "województwa" w pkt 1.4 możliwy jest tylko i wyłącznie gdy wybrany został Priorytet komponentu regionalnego (VI –  $\overline{IX}$ )

**ANOPE/SKA** 

KAPITAL LUDZKI

#### URZĄD MARSZAŁKOWSKI<br>WOJEWÓDZTWA LUBELSKIEGO W LUBLINIE

# **Informacje o projekcie**

- w pkt 1.6 należy wpisać numer konkursu określony w dokumentacji konkursowej dokładnie w formacie podanym w ogłoszeniu oraz znajdujący się w stopce na każdej stronie dokumentacji
- obowiązkowe wypełnienie **pkt 1.8** okres realizacji projektu bez którego niemożliwa jest dalsza edycja wniosku; *Okres realizacji projektu nie mo*Ŝ*e by*ć *wcze*ś*niejszy ni*Ŝ *12 grudnia 2006 i pó*ź*niejszy ni*Ŝ *31 grudnia 2015, a ko*ń*cowa data nie musi uwzgl*ę*dnia*ć *czasu na zło*Ŝ*enie ko*ń*cowego wniosku o płatno*ść *i rozliczenie projektu.* NaleŜy kaŜdorazowo zapoznać się z **kryteriami dost**ę**pu**
	- określonymi dla danego konkursu (maksymalny okres realizacji projektu) !!!

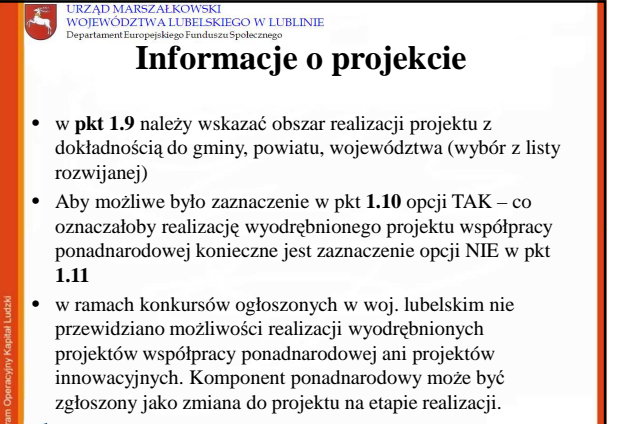

**KAPITAŁ LUDZKI** 

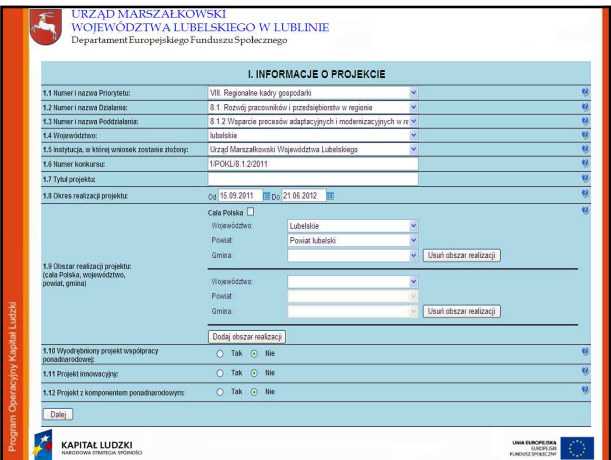

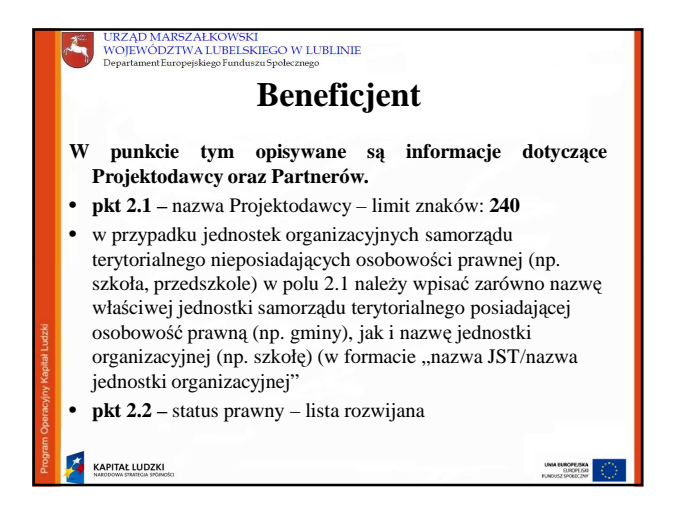

#### **Beneficjent**

- 2.3 NIP należy wpisać Numer Identyfikacji Podatkowej projektodawcy w formacie 10 cyfrowym, nie stosując myślników, spacji i innych znaków pomiędzy cyframi, gdyż pole to podlega walidacji!
- 2.4 REGON należy wpisać numer REGON, nie stosując myślników, spacji, ani innych znaków pomiędzy cyframi
- 2.5 Adres siedziby należy wpisać kod pocztowy właściwy dla siedziby projektodawcy, miejscowość, ulicę, numer budynku i numer lokalu (jeśli dotyczy) oraz telefon i fax (jeśli dotyczy). W przypadku, gdy nie ma możliwości wypełnienia, któregoś z ww. pól należy wpisać "nie dotyczy".

**KAPITAŁ LUDZKI** 

## URZĄD MARSZAŁKOWSKI<br>WOJEWÓDZTWA LUBELSKIEGO W LUBLINIE **Beneficjent**

- **2.6 Osoba/y uprawniona/e do podejmowania decyzji** wiążących w imieniu projektodawcy – należy wpisać imię (imiona) i nazwisko osoby uprawnionej do podejmowania decyzji w imieniu projektodawcy zgodnie z wpisem do odpowiedniego rejestru/upoważnieniem lub pełnomocnictwem. Można również wskazać sposób reprezentacji (np. w przypadku, gdy dwie osoby muszą działać łącznie).
- **2.7 Osoba do kontaktów roboczych z instytucj**ą**, w której** składany jest wniosek – należy wpisać imię i nazwisko osoby do kontaktów roboczych, z którą kontaktować się będzie IOK. Musi to być osoba mająca możliwie pełną wiedzę na temat składanego wniosku o dofinansowanie.

NN EUROPEJSKA<br>EUROPEJSKI

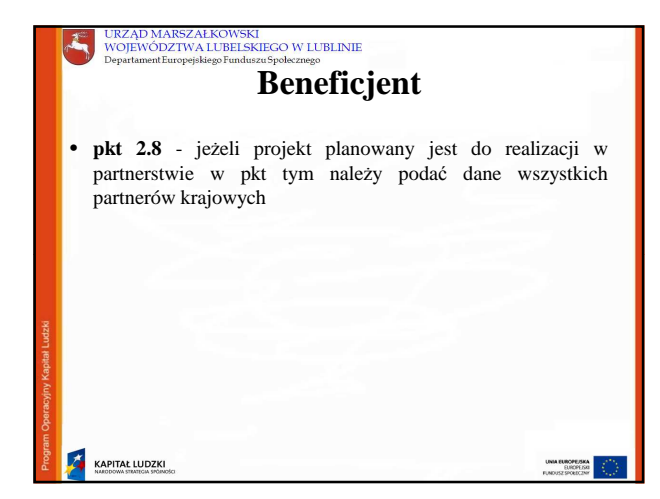

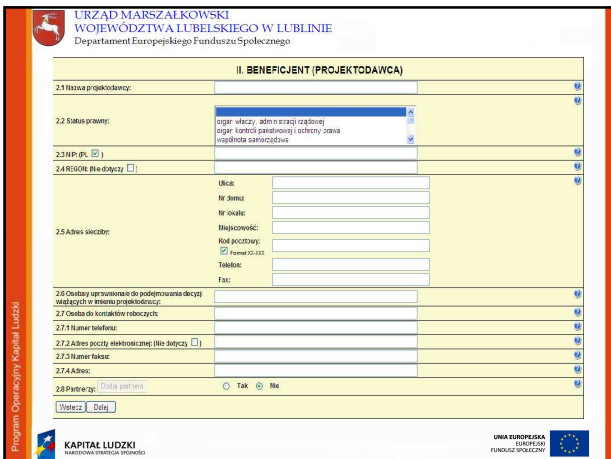

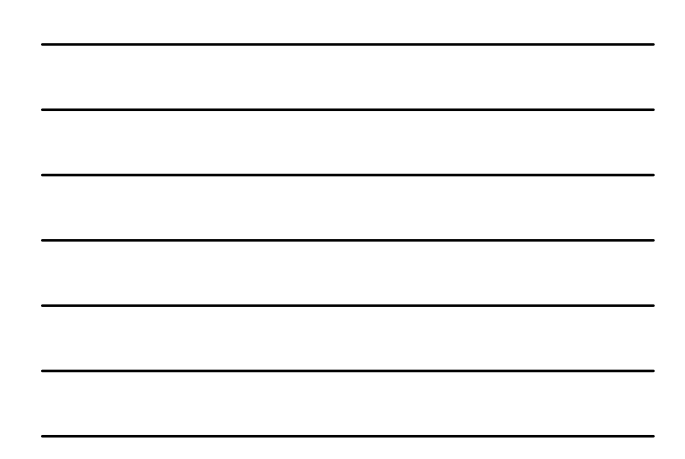

### URZĄD MARSZAŁKOWSKI<br>WOJEWÓDZTWA LUBELSKIEGO W LUBLINIE<br>Departament Europejskiego Funduszu Społecznego **Cz**ęść **III wniosku – charakterystyka projektu** • Formularz części III wniosku o dofinansowanie projektu jest z założeniami metodyki Zarządzania Cyklem Projektu • Bez wpisania poszczególnych zadań w ramach pkt 3.3 Zadania, nie jest możliwe wypełnienie szczegółowego budżetu projektu, Budżetu projektu i Harmonogramu realizacji projektu • Formularz części III składa się z 2 części: - Projekty standardowe i projekty współpracy ponadnarodowej Projekty innowacyjne KAPITAL LUDZKI

ANNA ELIBOPEJSKA<br>ELIBOPEJSKI<br>UNESTSPORECZNY

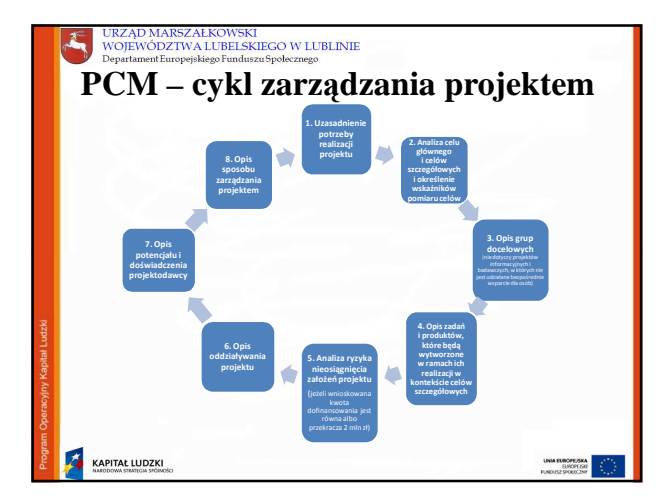

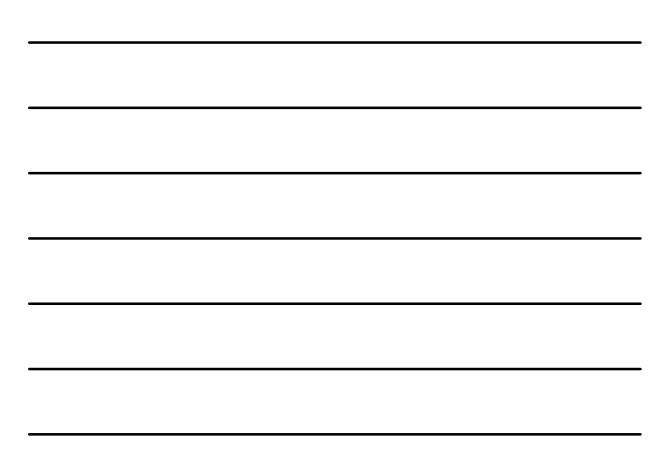

### **Uzasadnienie realizacji projektu**

- **Punkt 3.1** wniosku ma charakter informacyjny (wskazuje, jakie informacje naleŜy zamieścić we wszystkich podpunktach) i składa się z trzech części, które wypełnia projektodawca: **3.1.1, 3.1.2** oraz **3.1.3** w których należy kolejno:
- Uzasadnić potrzebę realizacji projektu
- Wskazać cel główny oraz cele szczegółowe projektu
- Określić, w jaki sposób mierzona będzie realizacja celów (ustalić wskaźniki pomiaru celów)
- Określić wartość obecną wskaźnika (stan wyjściowy projektu) i wartość docelową wskaźnika (której osiągnięcie będzie uznane za zrealizowanie danego celu)
- $\blacktriangleright$  Określić, w jaki sposób i na jakiej podstawie mierzone będą wskaźniki realizacji poszczególnych celów (ustal źródło weryfikacji/pozyskania danych do pomiaru wskaźnika oraz częstotliwość pomiaru)

**KAPITAŁ LUDZKI** 

#### URZĄD MARSZAŁKOWSKI WOJEWÓDZTWA LUBELSKIEGO W LUBLINIE

### **Uzasadnienie realizacji projektu**

Punkt **3.1.1 Uzasadnienie potrzeby realizacji projektu** wniosku jest punktem opisowym.

- Wskaż problem, na który odpowiedź stanowi cel główny projektu
- Przedstaw opis sytuacji problemowej, do której odnosi się projekt (z uwzględnieniem sytuacji kobiet i mężczyzn), uwzględniając dane statystyczne odnoszące się do obszaru realizacji projektu
- Przedstaw dostępne dane statystyczne uzasadniające cel główny projektu
- Opisz wpływ, jaki realizacja projektu może mieć na podmioty inne niż grupa docelowa
- **KAPITAŁ LUDZKI**

# URZĄD MARSZAŁKOWSKI<br>WOJEWÓDZTWA LUBELSKIEGO W LUBLINIE **Punkt 3.1.2 wniosku**

W punkcie 3.1.2 wniosku należy wskazać cel główny projektu, który powinien wynikać bezpośrednio ze zdiagnozowanego/ych problemu/ów, jaki/e projektodawca chce rozwiązać lub złagodzić dzięki realizacji projektu. Musi on być ściśle powiązany z przedstawionym we wniosku uzasadnieniem i nie może dotyczyć innych obszarów niż te, które zostały opisane.

(Wpisana przez projektodawcę nazwa celu głównego projektu liczona jest w ramach limitu liczby znaków)

KAPITAŁ LUDZKI

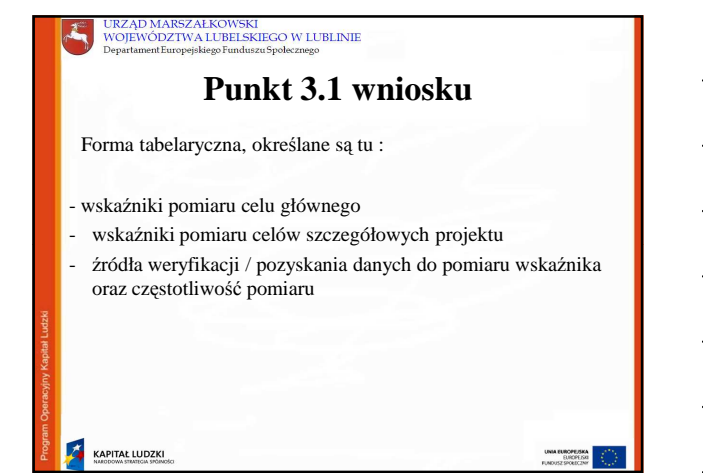

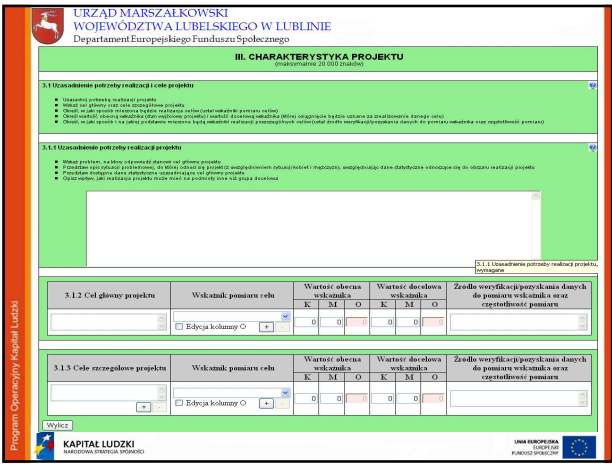

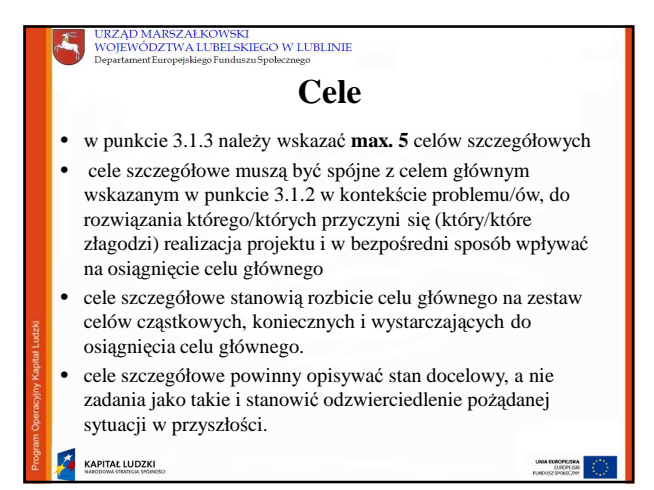

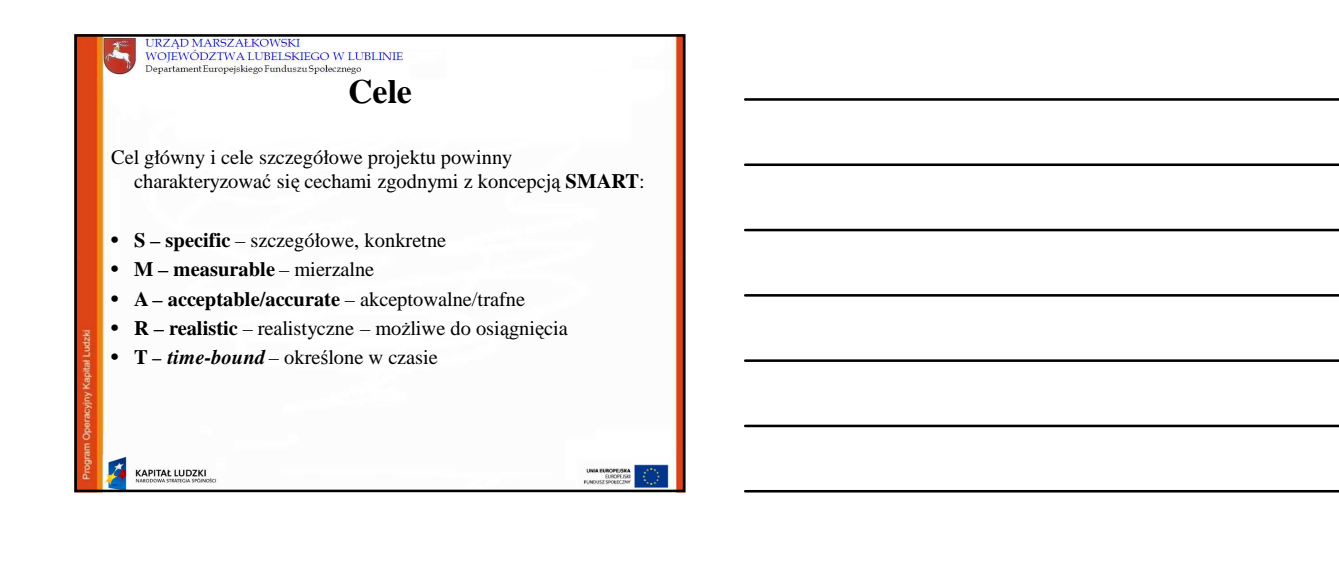

### **Wska**ź**niki**

- Główną funkcją wskaźników jest **zmierzenie, na ile cel główny i cele szczegółowe projektu zostały zrealizowane**, tj. kiedy można uznać, że problem został rozwiązany.
- Wskaźniki wybrać można z listy rozwijanej wyświetlającej się w GWA lub wskazać samodzielnie (max 150 znaków)
- W kolumnie drugiej punktów 3.1.2 i 3.1.3 wniosku należy **okre**ś**li**ć**, w jaki sposób mierzona b**ę**dzie realizacja celów**  poprzez ustalenie wskaźników pomiaru celu.
- **Dla ka**Ŝ**dego celu** naleŜy określić **co najmniej jeden podstawowy i mierzalny wska**ź**nik**, który w sposób precyzyjny umożliwi weryfikację stopnia realizacji celu głównego i celów szczegółowych.

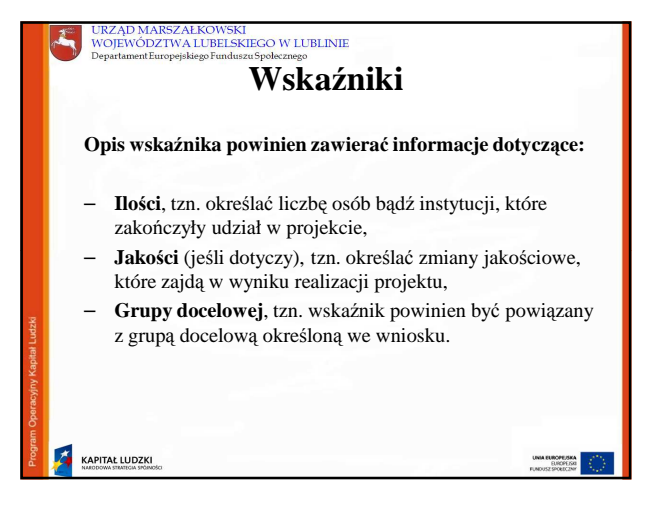

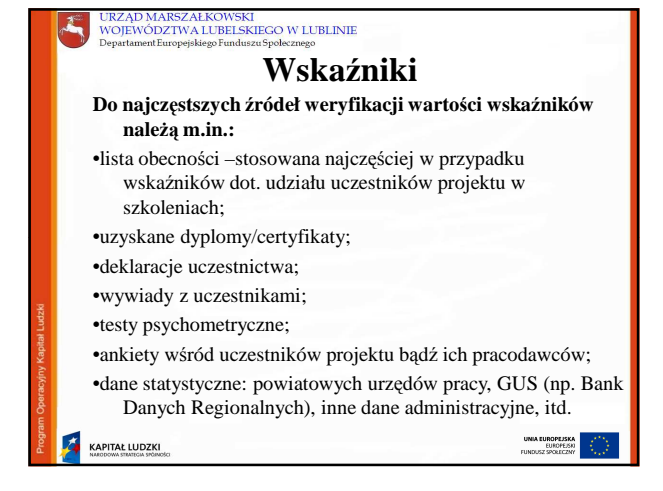

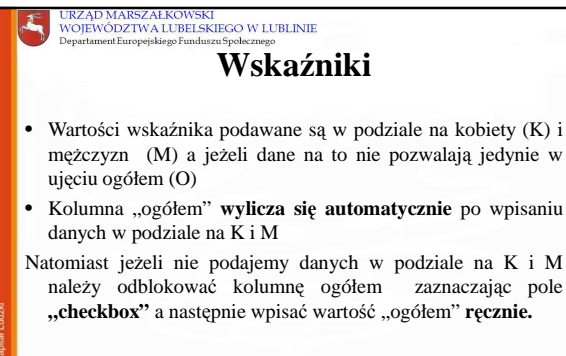

#### **Punkt 3.2 Grupy docelowe**

\*nie dotyczy projektów informacyjnych i badawczych, w których nie jest udzielane bezpośrednie wsparcie dla osób)

- Scharakteryzuj osoby i/lub instytucje które zostaną objęte wsparciem z punktu widzenia istotnych dla projektu cech (np. wiek, status zawodowy, wykształcenie, płeć)
- Uzasadnij wybór grupy docelowej, która objęta zostanie wsparciem • Opisz sposób rekrutacji uczestników/uczestniczek odnosząc się do planu rekrutacji, procedury rekrutacyjnej, dodatkowego naboru oraz katalogu przejrzystych kryteriów rekrutacji (z uwzględnieniem podziału K/M)
- Opisz potrzeby, bariery i oczekiwania uczestników/uczestniczek projektu oraz podaj wiarygodne źródła pozyskania danych o skali uczestników/uczestniczek planowanym wsparciem projektowym
- **KAPITAŁ LUDZKI**

# URZĄD MARSZAŁKOWSKI<br>WOJEWÓDZTWA LUBELSKIEGO W LUBLINIE **Pkt 3.2 Grupy docelowe**

• Projektodawca powinien opisać grupę docelową w sposób pozwalający osobie oceniającej wniosek jednoznacznie stwierdzić, czy projekt jest skierowany do grupy kwalifikującej się do otrzymania wsparcia zgodnie z zapisami zawartymi w SzOP PO KL oraz w dokumentacji konkursowej. Informacje na temat osób planowanych do objęcia wsparciem powinny być szczegółowe i doprecyzowane (powinny przede wszystkim odnosić się do określonych w pkt. 3.2.1 wniosku kategorii i podkategorii grup docelowych oraz planowanej do objęcia wsparciem liczby osób).

**KAPITAŁ LUDZKI** 

KAPITAŁ LUDZKI

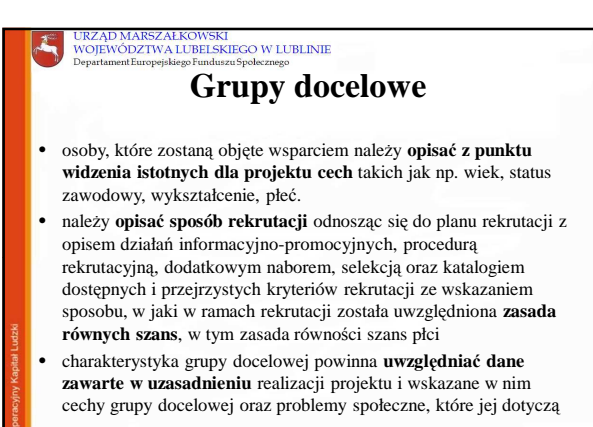

INIA EUROPEJSKA<br>EUROPEJSK

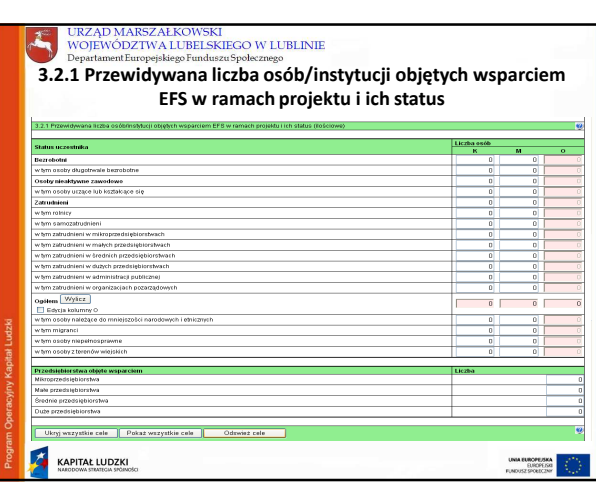

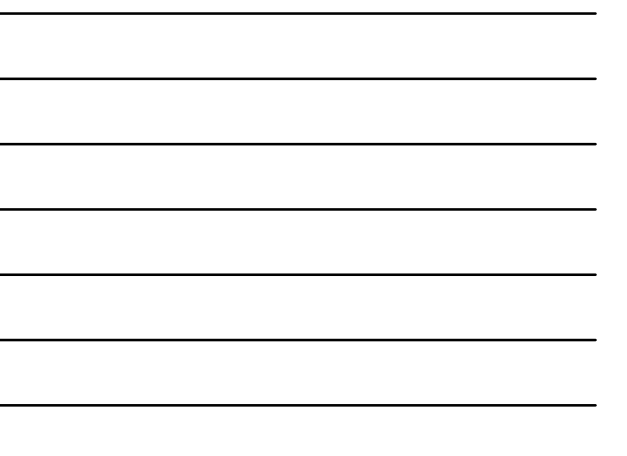

#### URZĄD MARSZAŁKOWSKI<br>WOJEWÓDZTWA LUBELSKIEGO W LUBLINIE **3.2.1** • Przewidywaną liczbę osób, które zostaną objęte wsparciem w ramach projektu należy przedstawić w podziale na płeć, wpisując planowany udział w projekcie kobiet i mężczyzn – odpowiednio w kolumnie 1 i 2 w kategorii "Liczba osób". Jeżeli nie przewiduje się objęcia wsparciem danej kategorii lub podkategorii – należy pozostawić wartość "0". Po zakończeniu wpisywania liczby osób należy kliknąć przycisk "Wylicz" w celu obliczenia wartości ogółem. jedna osoba nie może być zaliczona do więcej niż jednej kategorii głównej **może natomiast przynależeć do więcej niż jednej podkategorii KAPITAŁ LUDZKI**

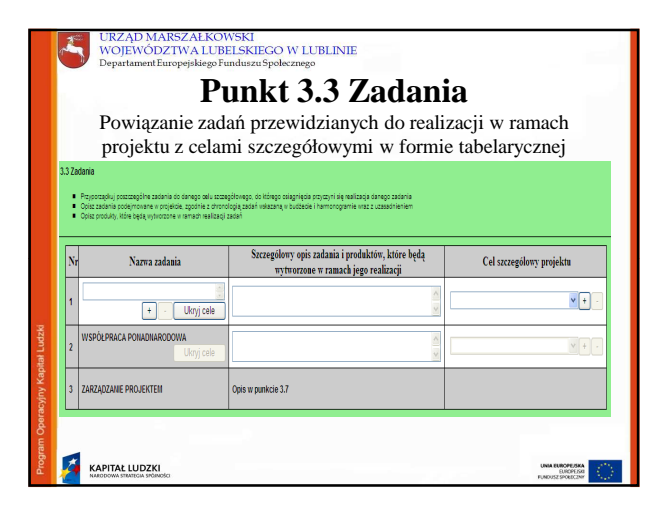

#### URZĄD MARSZAŁKOWSKI<br>WOJEWÓDZTWA LUBELSKIEGO W LUBLINIE

#### **3.3 Zadania**

- Bez wpisania poszczególnych zadań w punkcie 3.3 nie będzie możliwe wypełnienie Szczegółowego budżetu
- Nazwa zadania max 150 znaków (ale nie jest liczona w ramach limitu)
- Projektodawca przedstawia, jakie zadania zrealizuje, aby osiągnąć założone wcześniej wskaźniki pomiaru celów szczegółowych i tym samym wskaźnik/wskaźniki pomiaru celu głównego projektu.
- Projektodawca powinien pamiętać o logicznym powiązaniu zidentyfikowanego problemu i wynikającego z niego celu z zadaniami, których realizacja doprowadzi do jego osiągnięcia.
- Opis planowanych zadań powinien być możliwie szczegółowy, z uwzględnieniem terminów i osób odpowiedzialnych za ich realizację.

**KAPITAŁ LUDZKI** 

# **3.3 Zadania**

• Należy także wskazać produkty, które zostaną wytworzone w wyniku realizacji planowanych zadań, jak również określić odpowiednie wskaźniki, które będą mierzyły stopień osiągnięcia wskazanych produktów. Produkty określają "dobra i usługi", które powstaną w wyniku zadań, np. liczba publikacji wytworzonych w ramach projektu, liczba udzielonych porad, liczba osób, które otrzymały wsparcie, liczba godzin szkolenia przypadająca na jednego uczestnika, czy liczba badań i analiz opracowanych w ramach projektu

**KAPITAŁ LUDZKI** 

Ã,

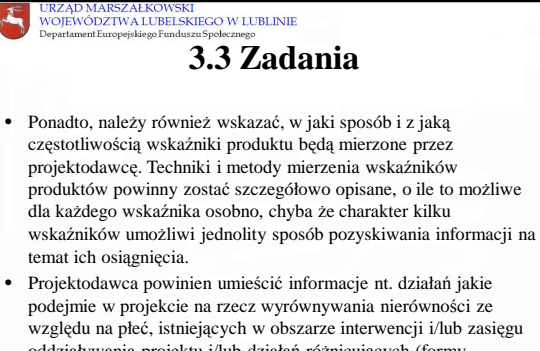

oddziaływania projektu i/lub działań różnicujących (formy wsparcia) dla kobiet i mężczyzn (jest to szczególnie istotne jeśli projektodawca planuje uzyskać pozytywną odpowiedź w 4 punkcie Standardu minimum).<br>KAPITAŁ LUDZKI LINIA ELIROPEJ<br>ELIECPI

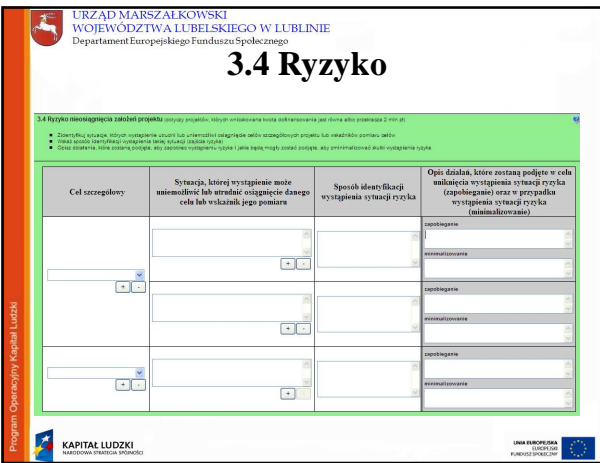

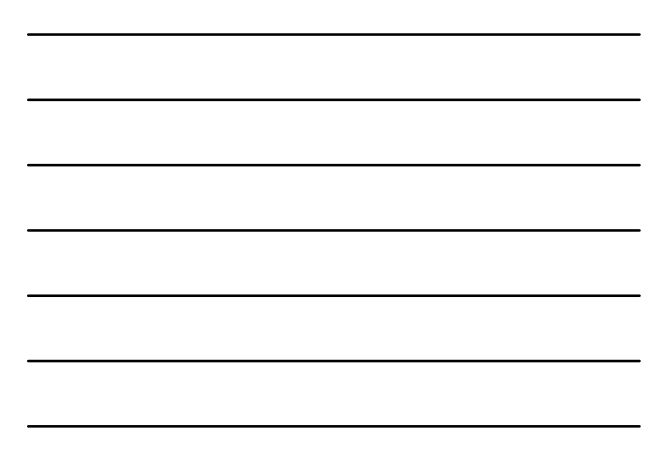

# **3.4 Ryzyko nieosi**ą**gni**ę**cia zało**Ŝ**e**ń **projektu**

• Punkt 3.4 wniosku wypełniany jest przez **tylko przez projektodawców, którzy wnioskuj**ą **o kwot**ę **dofinansowania równ**ą **albo przekraczaj**ą**c**ą **2 mln złotych**  (pole to staje się aktywne w momencie podania kwoty wynoszącej 2 mln złotych lub wyższej w części **IV. wniosku**  $B$ udżet projektu).

- Metoda analizy ryzyka jest dowolna
- GWA automatycznie przenosi do pkt 3.4 poszczególne cele szczegółowe z pkt 3.1.3
- Przy opisie "sytuacji której wystąpienie uniemożliwi lub utrudni..." należy opisać poszczególne rodzaje ryzyka jakie mogą wystąpić

# URZĄD MARSZAŁKOWSKI<br>WOJEWÓDZTWA LUBELSKIEGO W LUBLINIE

# **3.4 Ryzyko**

- "sposób identyfikacji wystąpienia sytuacji ryzyka" – należy wskazać metody identyfikacji
- działania podejmowane w przypadku wystąpienie ryzyka – opis działań (unikanie, transfer, łagodzenie, akceptacja).

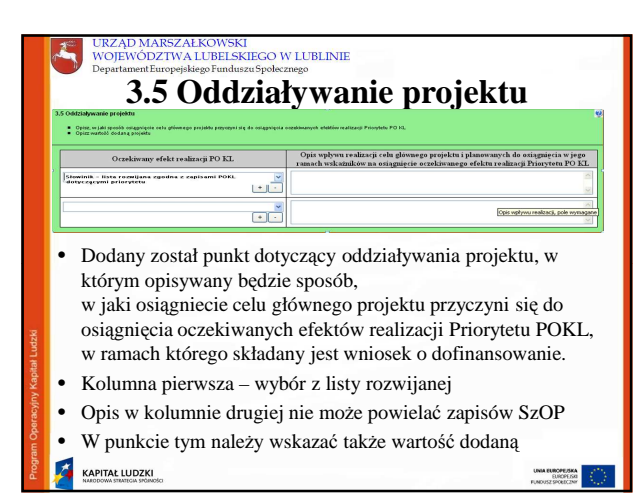

Rozdzielenie punktu dotyczącego oświadczenia i potencjału projektodawcy oraz punktu dotyczącego sposobu zarządzania projektem (przy jednoczesnym wprowadzeniu zasady łącznej oceny merytorycznej tych dwóch punktów).

#### URZĄD MARSZAŁKOWSKI<br>WOJEWÓDZTWA LUBELSKIEGO W LUBLINIE

Wg SZOP odpowiednie projekty realizowane w ramach działań Priorytetu IX powinny przyczyniać się do osiągnięcia odpowiednich efektów realizacji określonych dla Priorytetu IX:

- 1. Liczba szkół (podstawowych, gimnazjów i ponadgimnazjalnych prowadzących kształcenie ogólne), które zrealizowały projekty rozwojowe w ramach Działania 9.1 - 1731
- w podziale na:

**KAPITAŁ LUDZKI** 

- *a) obszary miejskie 368*
- *b) obszary wiejskie 1363*
- 2. Liczba szkół i placówek kształcenia zawodowego, które wdrożyły programy rozwojowe – 270
- 3. Liczba szkół i placówek kształcenia zawodowego, które współpracowały z przedsiębiorstwami w zakresie wdrażania programów rozwojowych - 202
- 4. Liczba uczniów w szkołach prowadzących kształcenie zawodowe, którzy zakończyli udział w stażach i praktykach w ramach Działania 9.2 - 69885

**KAPITAŁ LUDZKI** 

# URZĄD MARSZAŁKOWSKI<br>WOJEWÓDZTWA LUBELSKIEGO W LUBLINIE **3.6 Potencjał i do**ś**wiadczenie projektodawcy**

- w pkt 3.6 naleŜy opisać **do**ś**wiadczenie** projektodawcy i partnerów przy realizacji podobnych przedsięwzięć
- przedstawienie informacji potwierdzających **potencjał finansowy** roczny obrót projektodawcy i partnerów (**za ostatni zamkni**ę**ty rok obrotowy**)
- **ł**ą**czny obrót projektodawcy + partnerów** ≥ **roczne wydatki w projekcie**
- \* podmioty nieprowadzące działalności gospodarczej i nienależące do sektora finansów publicznych wykazują **przychody (**w tym z tytułu dofinansowania na realizację projektów)
- podmioty będące jednostkami sektora finansów publicznych wykazują **wydatki poniesione w poprzednim roku**
- KAPITAŁ LUDZKI

#### URZĄD MARSZAŁKOWSKI<br>WOJEWÓDZTWA LUBELSKIEGO W LUBLINIE Ã, **3.7 Opis sposobu zarz**ą**dzania projektem** • Opisz, w jaki sposób projekt będzie **zarz**ą**dzany** (z uwzględnieniem zasady **równości szans** kobiet i mężczyzn) • Opisz, jakie **zaplecze techniczne** oraz jaka **kadra** zaangażowane będą w realizację projektu (wskaż osoby/stanowiska w projekcie i ich niezbędne kompetencje) • Uzasadnij wybór ewentualnych partnerów projektu (jeżeli dotyczy) • Opisz **rol**ę **partnerów** (zadania, za które odpowiedzialny będzie każdy z partnerów) lub innych instytucji

zaangażowanych w projekt (jeżeli dotyczy)

**KAPITAŁ LUDZKI**<br>NARODOWA STRATICIA SPÓRACIS

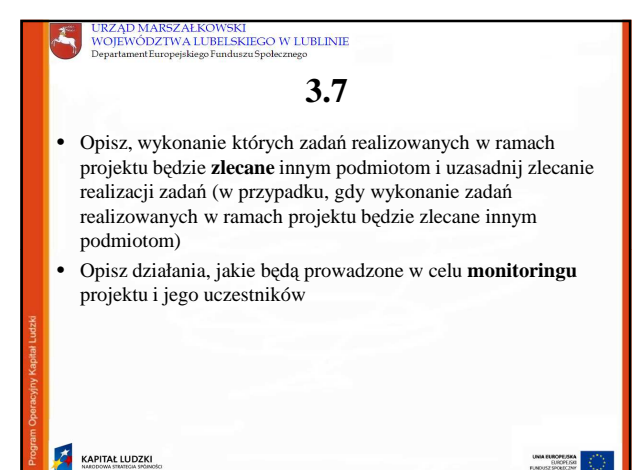

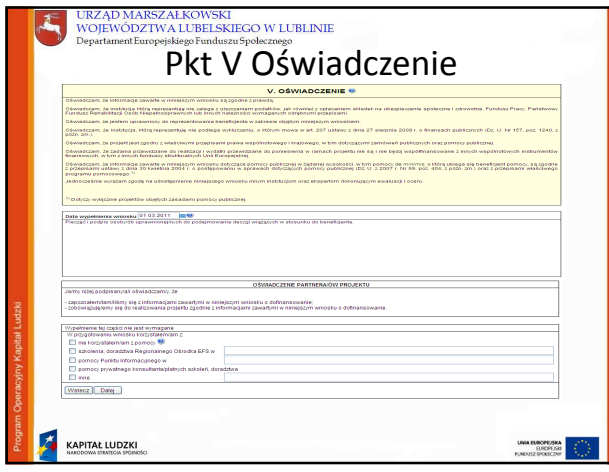

#### URZĄD MARSZAŁKOWSKI<br>WOJEWÓDZTWA LUBELSKIEGO W LUBLINIE A, **Szczegółowy budżet projektu** • Szczegółowy budżet – rozpoczynamy przez zdefiniowanie zadań w 3.3. Zadania (warunek konieczny do uzupełnienia Szczegółowego budżetu, **automatyczne przeniesienie zada**ń). • Automatyczne utworzenie kolumn odzwierciedlających kolejne lata – zgodnie z okresem realizacji Nowe pola typu "check-box": – *Cross-financing* – Pomoc publiczna – Zadanie zlecone – Stawka jednostkowa

**KAPITAŁ LUDZKI** 

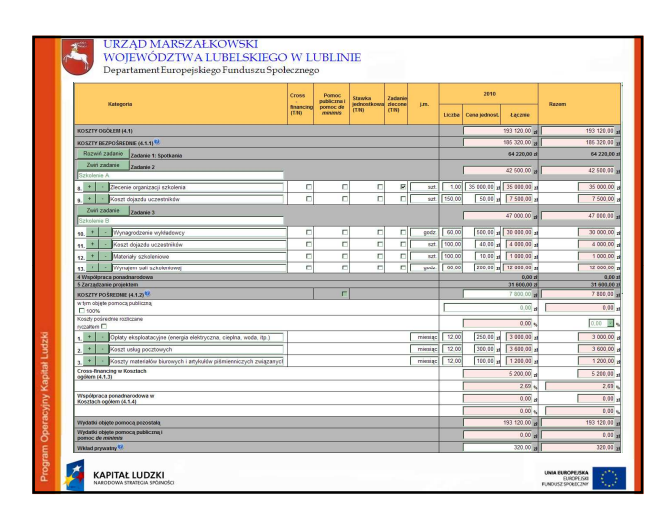

# URZĄD MARSZAŁKOWSKI<br>WOJEWÓDZTWA LUBELSKIEGO W LUBLINIE **Koszty bezpo**ś**rednie** • Zadania dodawane są poprzez kliknięcie "+" w Części III wniosku – Charakterystyka projektu • GWA wylicza kwotę poszczególnych kategorii wydatków po uzupełnieniu pól cena jednostkowa oraz ilość jednostek poprzez wciśnięcie przycisku "przelicz budżet" • Pozycje Koszty Ogółem, Koszty bezpośrednie oraz kolumna RAZEM wyliczane są automatycznie po wciśnięciu przycisku Przelicz budzet KAPITAŁ LUDZKI

### URZĄD MARSZAŁKOWSKI<br>WOJEWÓDZTWA LUBELSKIEGO W LUBLINIE **Zadania zlecone**

- Konieczność wskazania zadań zleconych w "Szczegółowym budżecie projektu" - projektodawca wskazuje usługi zlecane zaznaczając przy nich pole "Zadanie zlecone T/N" pole typu "checkbox".
- dotyczy **jedynie zada**ń **merytorycznych lub ich istotnej** części (Przez zadanie zlecone nie należy rozumieć zlecania poszczególnych, pojedynczych usług wchodzących w skład zadania merytorycznego – np. wynajmu sali wykładowej na szkolenie, czy zlecenia usługi cateringu )

**KAPITAŁ LUDZKI** 

## URZĄD MARSZAŁKOWSKI<br>WOJEWÓDZTWA LUBELSKIEGO W LUBLINIE **Zarz**ą**dzanie projektem**

- Brak ujęcia wydatków odnoszących się do zarządzania projektem w ww. zadaniu oznacza, iż wydatki w tym zakresie nie będą mogły zostać uznane za kwalifikowalne. Jednocześnie koszty związane z zarządzaniem projektem powinny być zasadne i racjonalne.
- W ramach kosztów wskazanych w *Zarz*ą*dzaniu projektem* projektodawca nie może ująć kosztów z katalogu kosztów pośrednich

KAPITAL LUDZKI

#### URZĄD MARSZAŁKOWSKI<br>WOJEWÓDZTWA LUBELSKIEGO W LUBLINIE

#### **Zarz**ą**dzanie projektem**

- **Koszty zarz**ą**dzania projektem obejmuj**ą **nast**ę**puj**ą**ce koszty bezpo**ś**rednie:**
- wynagrodzenia koordynatora/kierownika projektu lub innej osoby mającej za zadanie koordynowanie lub zarządzanie projektem lub innego personelu bezpośrednio zaangażowanego w zarządzanie projektem i jego rozliczanie, o ile jego zatrudnienie jest niezbędne dla realizacji projektu;
- wydatki związane z otworzeniem i/lub prowadzeniem wyodrębnionego na rzecz projektu subkonta na rachunku bankowym lub odrębnego rachunku bankowego;
- zakup lub amortyzacja sprzętu lub wartości niematerialnych i prawnych oraz zakup mebli niezbędnych do zarządzania projektem;
- **KAPITAŁ LUDZKI**

# URZĄD MARSZAŁKOWSKI<br>WOJEWÓDZTWA LUBELSKIEGO W LUBLINIE **Zarz**ą**dzanie projektem** - działania informacyjno-promocyjne związane z realizacją projektu (np. zakup materiałów promocyjnych i informacyjnych, zakup ogłoszeń prasowych); - koszty zabezpieczenia prawidłowej realizacji projektu; - inne – o ile są bezpośrednio związane z koordynacją i zarządzaniem projektem, **KAPITAŁ LUDZKI**

#### URZĄD MARSZAŁKOWSKI<br>WOJEWÓDZTWA LUBELSKIEGO W LUBLINIE

#### **Ł**ą**czna warto**ść **kosztów zarz**ą**dzania projektem okre**ś**lona we wniosku o**  dofinansowanie nie może przekroczyć :

- 30% wartości projektu w przypadku projektów o wartości nieprzekraczającej 500 tys. zł, z zastrzeżeniem, że limit ten może ulec zwiększeniu wyłącznie w przypadku wykazania przez Beneficjenta wysokiej efektywności kosztowej projektu. Wniosek ten podlega negocjacjom na etapie wyboru projektu;
- 25% wartości projektu w przypadku projektów o wartości powyżej 500 tys. i do 1 mln zł włącznie;
- 20% wartości projektu w przypadku projektów o wartości powyżej 1 mln i do 2 mln zł włącznie;
- 15% wartości projektu w przypadku projektów o wartości powyżej 2 mln i do 5 mln zł włącznie;
- 10% wartości projektu w przypadku projektów o wartości powyżej 5 mln zł,

#### KAPITAL LUDZKI

#### URZĄD MARSZAŁKOWSKI<br>WOJEWÓDZTWA LUBELSKIEGO W LUBLINIE

#### *Cross-financing*

- Koszty jednostkowe, które podlegają regule *cross-financingu*, należy zaznaczyć pole w kolumnie Cross-financing
- Wszystkie wydatki wskazane *cross-financing* zliczane są automatycznie,
- GWA wylicza również procentowy poziom wydatków objętych *cross-financingiem*, który wskazywany jest w zakładce "Budżet" (poziom ten nie może przekroczyć limitu określonego dla danego Działania w *Szczegółowym Opisie Priorytetów PO KL*)
- JeŜeli koszty w ramach *cross-financingu* przekroczą określony limit, należy usunąć odpowiednią część kosztów, ponieważ wniosek ze zwiększonym poziomem *cross-financingu* nie zostanie zatwierdzony.

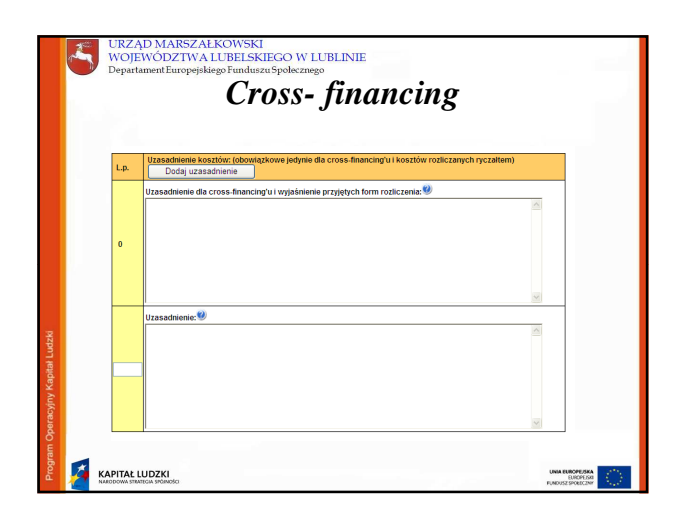

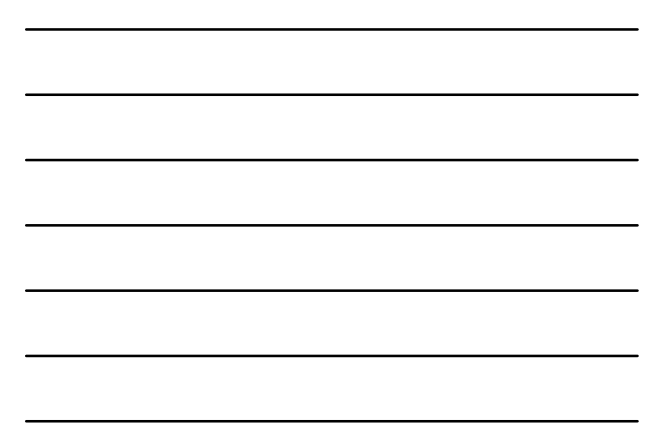

### URZĄD MARSZAŁKOWSKI<br>WOJEWÓDZTWA LUBELSKIEGO W LUBLINIE *Cross- financing* • w polu "Uzasadnienie dla *cross-financingu* i kosztów rozliczanych

- ryczałtem" wszystkie wydatki poniesione jako wydatki w ramach cross-financingu powinny zostać **uzasadnione** w kontekście **niezb**ę**dno**ś**ci ich poniesienia** dla realizacji konkretnych zadań w ramach projektu.
- w przypadku zakupu sprzętu powyższe uzasadnienie powinno zostać sporządzone także w kontekście wcześniejszych zakupów **sprz**ę**tu dokonanych przez projektodawc**ę **oraz w odniesieniu do jego zasobów sprz**ę**towych w momencie przyst**ą**pienia do realizacji projektu**

KAPITAL LUDZKI

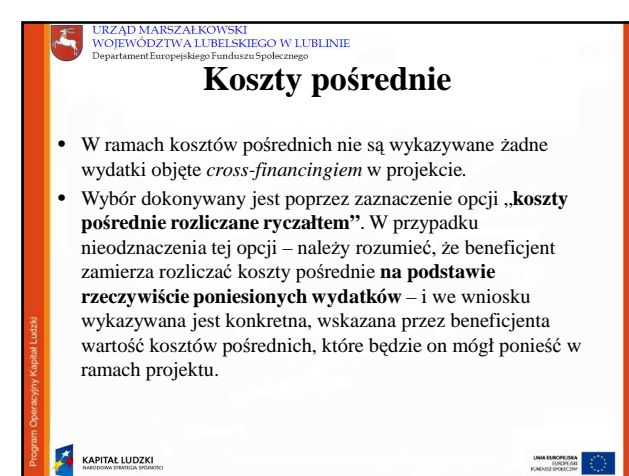

# URZĄD MARSZAŁKOWSKI<br>WOJEWÓDZTWA LUBELSKIEGO W LUBLINIE Ã, **Koszty po**ś**rednie Koszty po**ś**rednie – rozliczenie ryczałtem:** - Projektodawca wskazuje procent wynikający z limitu wskazanego w *Wytycznych w zakresie kwalifikowania wydatków w ramach PO KL.* - Konieczność zaznaczenia pola typu "check-box" .<br>Kormoù **KAPITAŁ LUDZKI**

# THE URZĄD MARSZAŁKOWSKI<br>WOJEWÓDZTWA LUBELSKIEGO W LUBLINIE

#### **Koszty po**ś**rednie rozliczane ryczałtem** • po zaznaczeniu opcji rozliczania kosztów pośrednich ryczałtem (w szczegółowym budżecie projektu), beneficjent ma możliwość wybrania jednego z limitu kosztów pośrednich **4/5/7/8/9 %**. Jednocześnie na podstawie wybranego limitu oraz wartości kosztów bezpośrednich, które nie są zlecane na zewnątrz następuje automatyczne wyliczenie kwoty kosztów pośrednich rozliczanych ryczałtem • system automatycznie przelicza udział ustalonej kwoty kosztów pośrednich rozliczanych ryczałtem w kwocie Kosztów ogółem, ale uzyskany w tym działaniu wynik ma jedynie charakter informacyjny

KAPITAŁ LUDZKI

# URZĄD MARSZAŁKOWSKI<br>WOJEWÓDZTWA LUBELSKIEGO W LUBLINIE

# **Koszty po**ś**rednie rozliczane ryczałtem**

• W przypadku, gdy wartość kosztów bezpośrednich została przez beneficjenta określona na poziomie uniemożliwiającym wybór procentowego poziomu kosztów pośrednich, zgodnego z określonymi limitami, Beneficjent wybiera poziom niższy.

#### **Koszty po**ś**rednie – rozliczenie na podstawie rzeczywi**ś**cie poniesionych wydatków:**

• W przypadku kosztów pośrednich rozliczanych na podstawie poniesionych wydatków należy wskazać poszczególne koszty **jednostkowe** planowane do rozliczenia w ramach kosztów pośrednich.

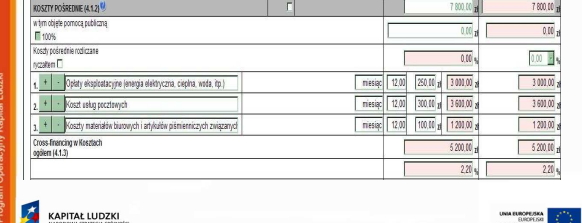

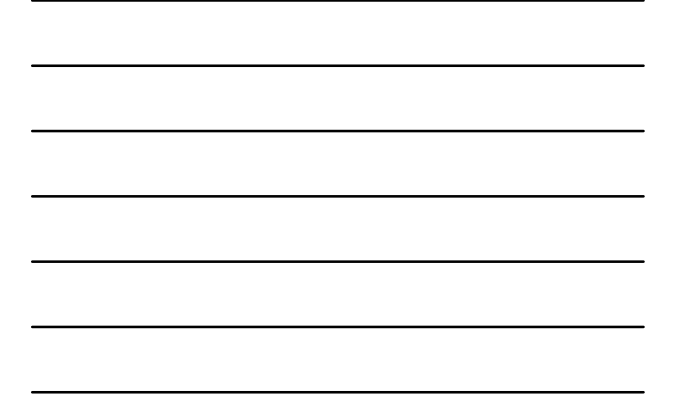

### URZĄD MARSZAŁKOWSKI WOJEWÓDZTWA LUBELSKIEGO W LUBLINIE

#### **Koszty po**ś**rednie – rozliczenie na podstawie rzeczywi**ś**cie poniesionych wydatków:**

• bez względu na wybraną metodę rozliczania kosztów pośrednich, projektodawca **nie wskazuje** w polu "Uzasadnienie kosztów" metodologii ich wyliczenia.

#### URZĄD MARSZAŁKOWSKI<br>WOJEWÓDZTWA LUBELSKIEGO W LUBLINIE

KAPITAL LUDZKI

#### **Pomoc publiczna**

- naleŜy zaznaczyć te **wydatki, które obj**ę**te s**ą **regułami pomocy publicznej i pomocy** *de minimis*(zaznaczenie pola w kolumnie Pomoc publiczna / pomoc *de minimis*)
- w ramach pola *Metodologia wyliczenia dofinansowania i wkładu prywatnego w ramach wydatków obj*ę*tych pomoc*ą *publiczn*ą *i pomoc*ą *de minimis,* przedstawiany jest sposób wyliczenia **intensywno**ś**ci** pomocy oraz wymaganego **wkładu prywatnego** w odniesieniu do wszystkich wydatków objętych pomocą publiczną, w zależności od typu pomocy oraz instytucji, na rzecz której pomoc zostanie udzielona
- w wierszu Wkład prywatny naleŜy wskazać **kwot**ę **wkładu**  własnego sfinansowanego ze środków prywatnych wynikającą z wyliczenia poziomu intensywności pomocy publicznej w odniesieniu do wydatków objętych pomocą publiczną.

#### URZĄD MARSZAŁKOWSKI<br>WOJEWÓDZTWA LUBELSKIEGO W LUBLINIE Ã, **Wkład własny**

- $\textbf{4.2}\,\textbf{W}$ kład własny należy wskazać wartość wkładu własnego, w tym wkładu niepieniężnego; wysokość wkładu prywatnego wynika z budżetu szczegółowego i<br>dotyczy wkładu do jakiego zobowiązany jest przedsiębiorca, któremu udzielana jest<br>pomoc publiczna w ramach projektu PO KL minimalna wartość wkładu projektu udzielana jest pomoc publiczna oraz dodatkowo beneficjent, nie będący beneficjentem pomocy publicznej, zobowiązany jest na podstawie dokumentacji konkursowej do wniesienia wkładu własnego;
- **4.2.1 w tym wkład niepieniężny** należy określić wartość wkładu niepieniężnego, prozumianego jako wniesienie do projektu określonych składników majątku<br>projektodawcy, tj. nieruchomości, urządzeń lub materiałów, badań l wykonywanych przez wolontariuszy, zgodnie ze sposobem wyceny wartości wkładu określonym w *Wytycznych w zakresie kwalifikowania wydatków w ramach*  PO KL. W polu tym nie należy wykazywać wydatków odnoszących się do<br>wynagrodzeń lub dodatków do wynagrodzeń wypłacanych przez stronę trzecią;

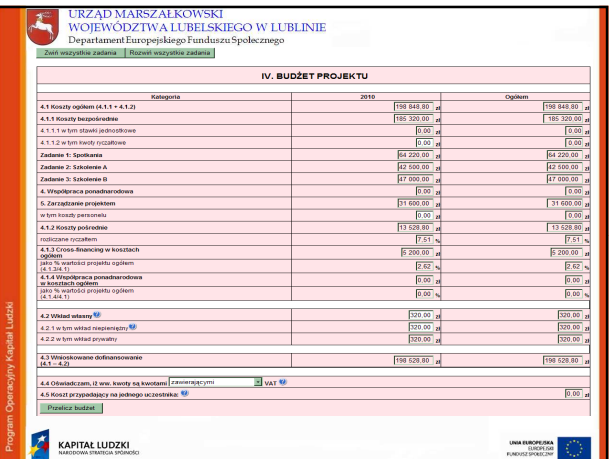

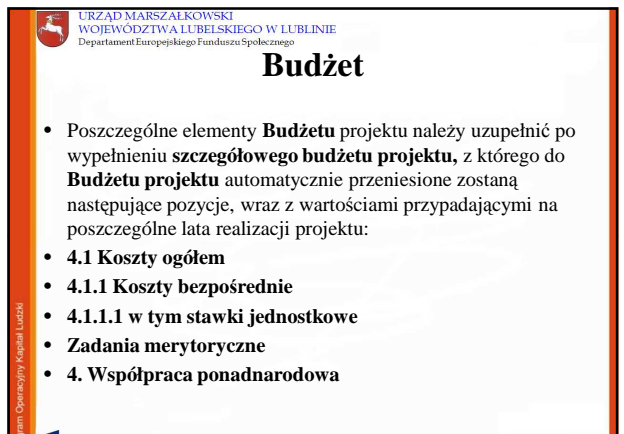

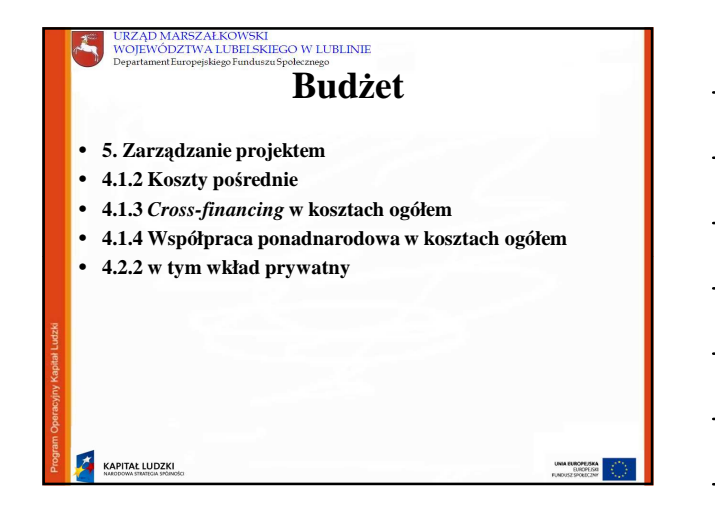

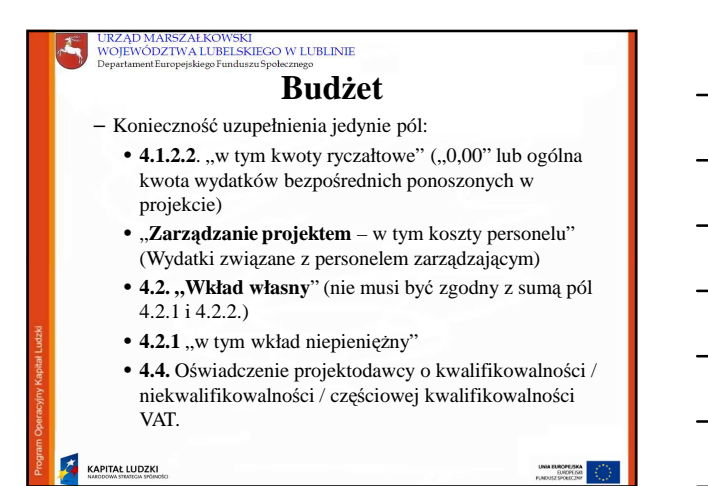

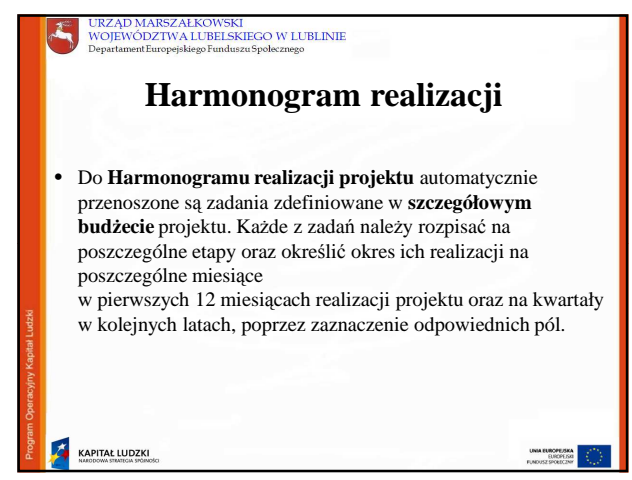

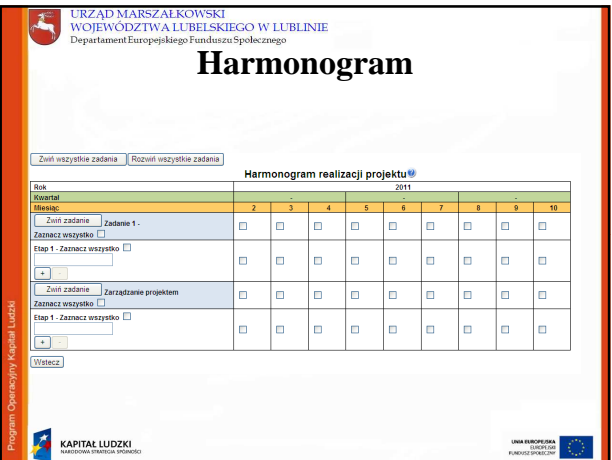

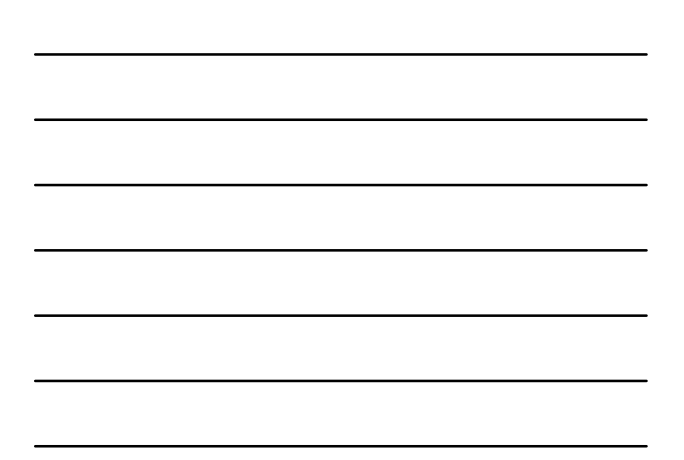

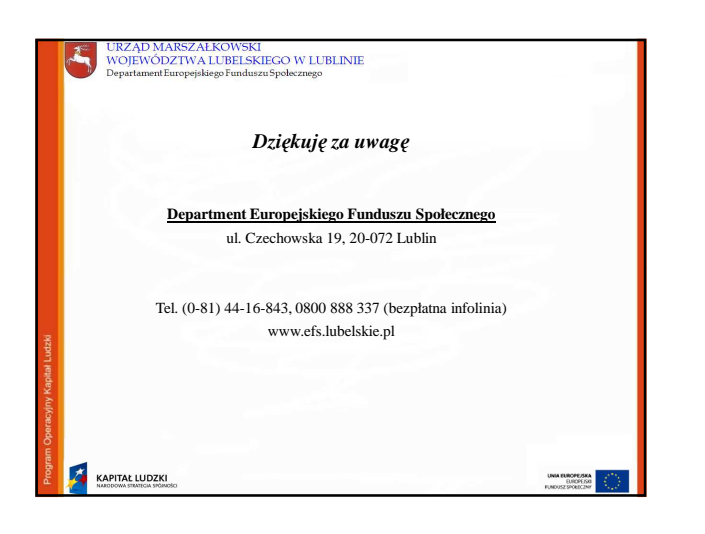